Subject: Geant energy loss zero Posted by Stefan Pflueger on Mon, 18 Sep 2017 15:36:59 GMT View Forum Message <> Reply to Message

Hi,

I'm currently trying to get our LMD simulation macro to work with the new Pandaroot/Fairroot code and I found a few issues. I added a line in the Register function of PndSdsDetector because no MCHits were generated by GEANT4... This seems to solve the issue. However the energy loss is 0, hence the hits are not written to file or when force written the digitization fails. Afaik the MVD code also uses the SDS classes. Do the new simulations work for you? My second question would be, why is the energy loss zero? Maybe some weird cut or some bad Geant4 setting?

Stefan

void PndSdsDetector::Register()
{

```
fPndSdsCollection = FairRootManager::Instance()->GetTClonesArray(fOutBranchName);
if (! fPndSdsCollection){
```

std::cout << "-W- PndSdsDetector: New branch " << fOutBranchName << " created!" << std::endl;

FairRootManager::Instance()->Register(fOutBranchName, "PndSdsMCPoint", fFolderName, kTRUE);

[b]fPndSdsCollection =

```
FairRootManager::Instance()->GetTClonesArray(fOutBranchName);[/b]
```

```
}
```

//FairRootManager::Instance()->Register(fOutBranchName, fFolderName, fPndSdsCollection, fPersistance);

}

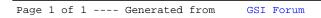